# Advances Computational Econometrics. Chapter 2: Linear and quadratic classification

Thierry Denoeux

3/29/2022

## **Exercise 1**

### **Question 1**

Loading the data:

```
credit<-read.csv('/Users/Thierry/Documents/R/Data/Economics/default_credit_card.csv',
                 sep=";",header=TRUE)
```
Redefining variables as factors:

```
credit$X2<-as.factor(credit$X2)
levels(credit$X2)<-c("M","F")
credit$X3<-as.factor(credit$X3)
credit$X4<-as.factor(credit$X3)
credit$Y<-as.factor(credit$Y)
```
Splitting the data randomly between a training set and a test set:

```
set.seed(29032022)
n<-nrow(credit)
ntrain<-20000
ntest<-n-ntrain
train<-sample(n,ntrain)
credit.train<-credit[train,]
credit.test<-credit[-train,]
```
## **Question 2**

We first fit the LDA model on the training data, and predict the response for the test data (we exclude the qualitative variables  $X_2$ ,  $X_3$  and  $X_4$ , which cannot be handled by LDA):

```
library(MASS)
fit.lda<-lda(Y~.,data=credit.train[,-c(2,3,4)])
pred.lda<-predict(fit.lda,newdata=credit.test[,-c(2,3,4)])
```
We compute the confusion matrix and the error rate:

```
perf.lda<-table(pred.lda$class,credit.test$Y)
print(perf.lda)
```
## ## 0 1 ## 0 7565 1687 ## 1 223 525 err.lda<-1**-sum**(**diag**(perf.lda))**/**ntest **print**(err.lda)

## [1] 0.191

We perform the same operations with QDA:

```
fit.qda<-qda(Y~.,data=credit.train[,-c(2,3,4)])
pred.qda<-predict(fit.qda,newdata=credit.test[,-c(2,3,4)])
perf.qda<-table(pred.qda$class,credit.test$Y)
print(perf.qda)
```

```
##
## 0 1
## 0 3152 389
## 1 4636 1823
err.qda<-1-sum(diag(perf.qda))/ntest
print(err.qda)
```
#### ## [1] 0.5025

For naive Bayes, we use function naive\_bayes from package naivebayes. This time, we can put the qualitative variables in the model:

#### **library**(naivebayes)

```
## naivebayes 0.9.7 loaded
```

```
fit.naive<-naive_bayes(Y~.,data=credit.train)
pred.naive<-predict(fit.naive,newdata=credit.test)
perf.naive<-table(pred.naive,credit.test$Y)
print(perf.naive)
```

```
##
## pred.naive 0 1
## 0 5587 820
## 1 2201 1392
```
err.naive<-1**-sum**(**diag**(perf.naive))**/**ntest **print**(err.naive)

## [1] 0.3021

Finally, we apply logistic regression:

```
fit.logreg<- glm(Y~.,data=credit.train,family=binomial)
pred.logreg<-predict(fit.logreg,newdata=credit.test,type='response')
```

```
## Warning in predict.lm(object, newdata, se.fit, scale = 1, type = if (type == :
## prediction from a rank-deficient fit may be misleading
perf.logreg <-table(credit.test$Y,pred.logreg>0.5)
```
**print**(perf.logreg)

```
## FALSE TRUE
## 0 7593 195
## 1 1698 514
err.logreg <-1-sum(diag(perf.logreg))/ntest
print(err.logreg)
```
## [1] 0.1893

Comparison of error rates:

**print**(**c**(err.lda,err.qda,err.naive,err.logreg))

## [1] 0.1910 0.5025 0.3021 0.1893

The linear classifiers perform better on this data set.

#### **Question 3**

To generate the ROC curve of the LDA classifier, we need to provide the discriminant variable pred. 1da\$x to function roc of package pROC:

```
library(pROC)
roc_lda<-roc(credit.test$Y,as.vector(pred.lda$x))
```
We do the same for QDA, and plot the ROC curve on the same graph as LDA:

roc\_qda<-**roc**(credit.test**\$**Y,**as.vector**(pred.qda**\$**posterior[,1]))

We generate the ROC curves of the naive Bayes classifier. Again, we need to provide a discriminant variable; here, we provide the posterior probability of class 1:

```
pred.nb.prob<-predict(fit.naive,newdata=credit.test,type="prob")
roc_nb<-roc(credit.test$Y,as.vector(pred.nb.prob[,1]))
```
We generate the ROC curve of the logistic regression classifier:

```
roc_logreg<-roc(credit.test$Y,as.vector(pred.logreg))
```
Finally, we plot the four curves on the same graph:

```
plot(roc_lda)
plot(roc_qda,add=TRUE,col='red')
plot(roc_nb,add=TRUE,col='blue')
plot(roc_logreg,add=TRUE,col='green')
```
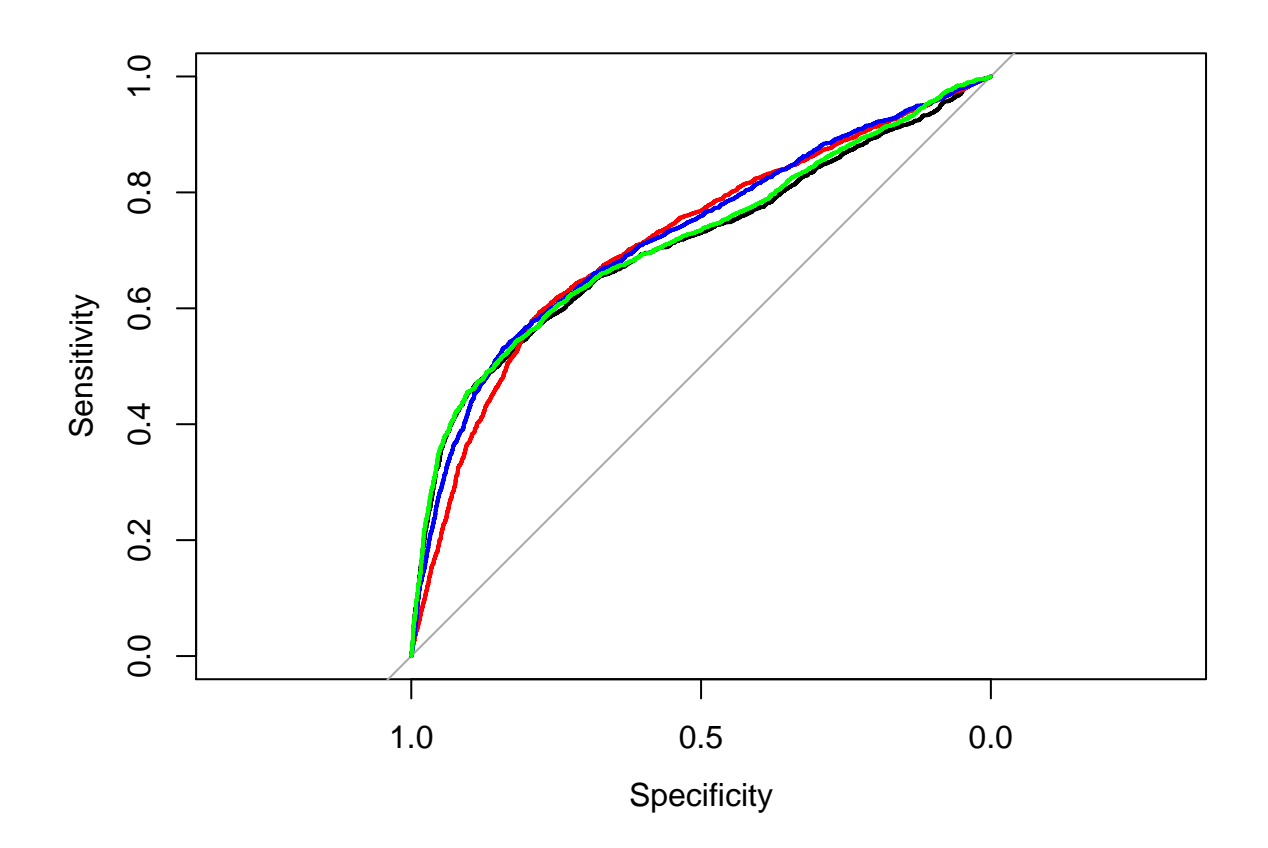